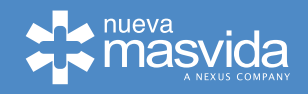

## **AUTORIZACIÓN DE DEPÓSITO**

Yo, \_\_\_\_\_\_\_\_\_\_\_\_\_\_\_\_\_\_\_\_\_\_\_\_\_\_\_\_\_\_\_\_\_\_\_\_\_\_\_\_\_\_\_\_\_\_\_\_\_\_\_\_\_\_\_\_\_\_\_\_\_\_\_\_\_\_\_\_\_, RUT \_\_\_\_\_\_\_\_\_\_\_\_\_\_\_\_\_\_\_\_\_\_\_\_\_\_\_\_\_\_\_\_\_\_\_\_\_\_\_\_\_\_\_\_\_\_\_\_\_\_ en mi calidad de prestador en convenio para Pago en Línea, autorizo a Isapre Nueva Masvida S.A. para depositar el pago correspondiente al saldo de excedentes de cotizantes ocupados a través de la Plataforma Transaccional Uso de Excedentes en la siguiente cuenta bancaria:

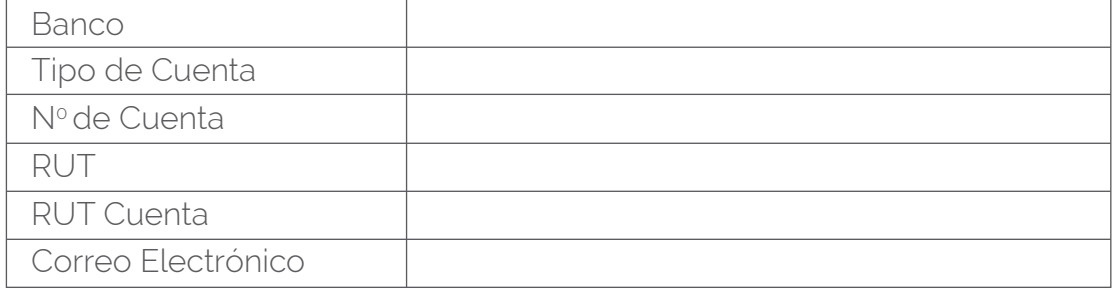

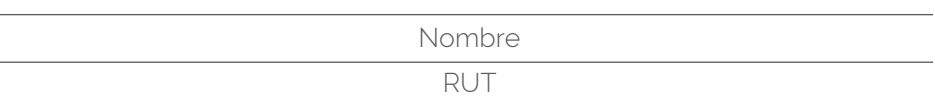